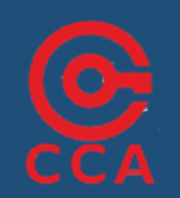

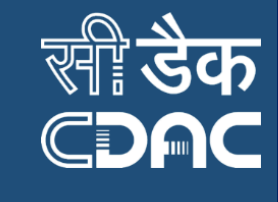

**OBJEET** on PKI and Its Applications (PKIA-2017) November 14-15, 2017

Hotel Chancery Pavilion, Bangalore

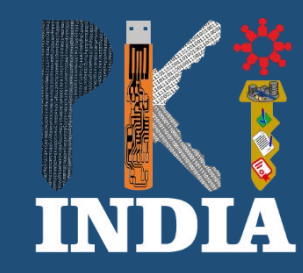

## **Digital Token Based Remote**  International Conference **Administration**

**Presenter: Anoop Kumar Pandey C-DAC Bangalore** 

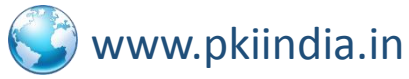

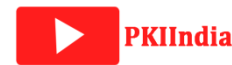

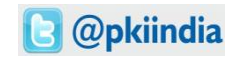

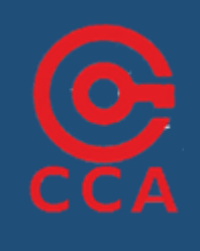

**OEEE** 

## Agenda

- Introduction
- Motivation
- Our Approach
- Security
- Simulation
- References

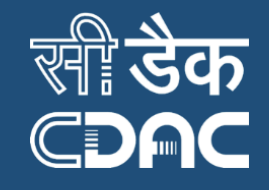

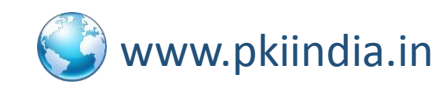

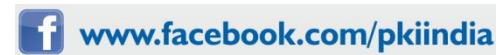

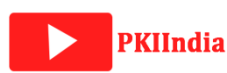

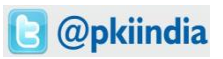

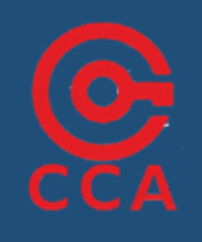

## Introduction

#### **Definition**

A method that allows remote access of a computer system pretty much similar to physical access.

#### **Methods/Forms**

- Commandline (SSH)
- Remote Desktop (RDP)
- Network File Browsing (FTP, NFS)
- Screen Capture

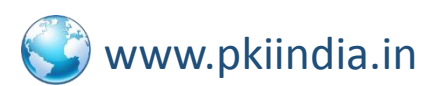

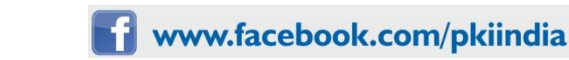

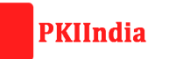

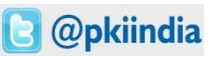

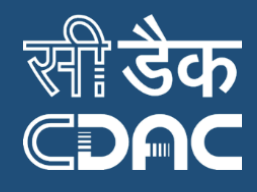

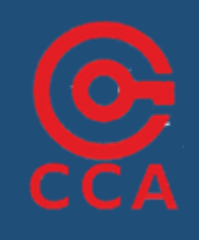

## Introduction (Contd.)

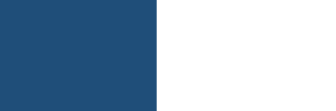

**GUI Tools**

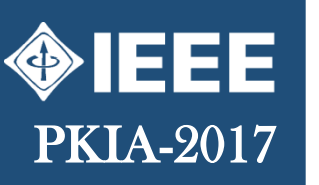

CDMC

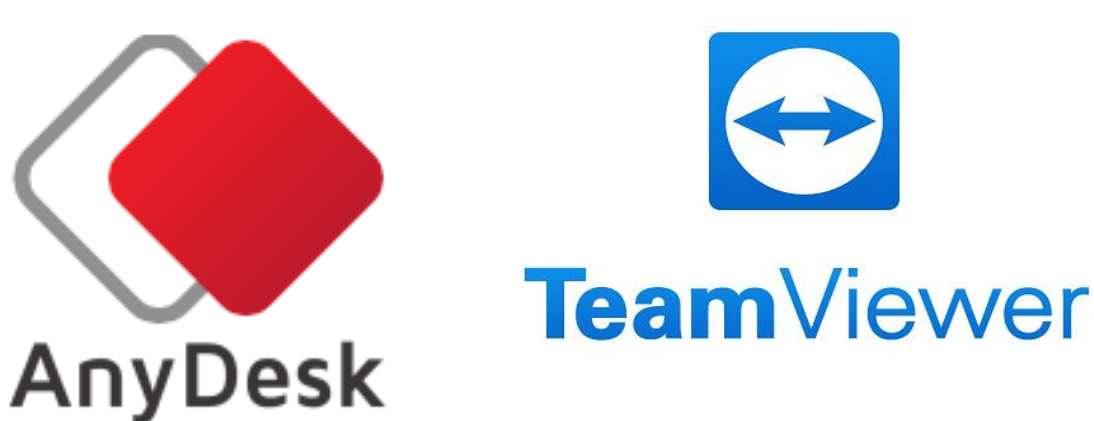

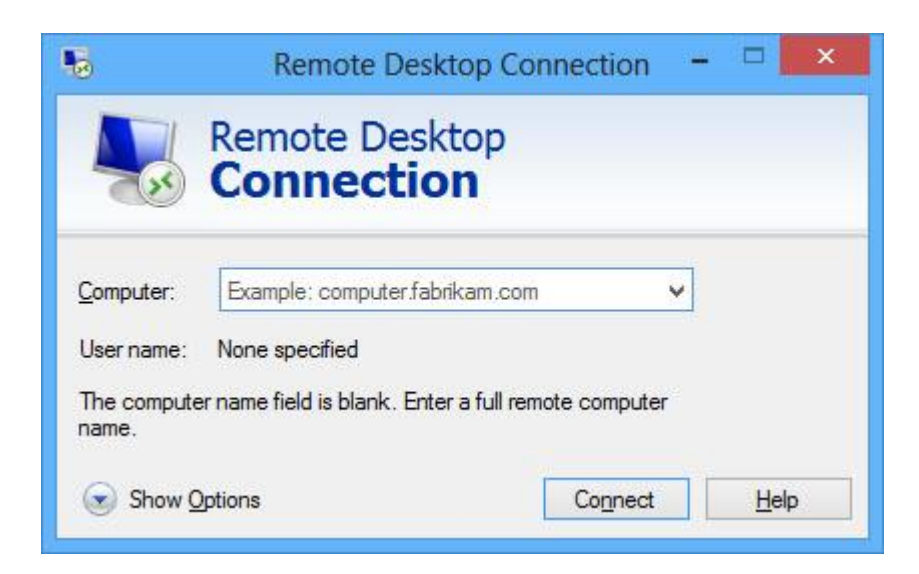

#### **Command line Tools**

- Telnet, SSH
- Serial

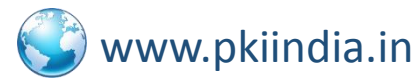

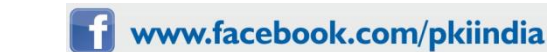

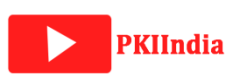

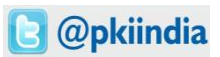

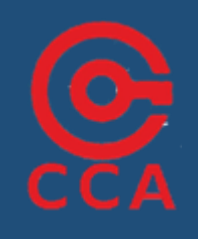

## Introduction (Contd.)

#### **Web Based Tools**

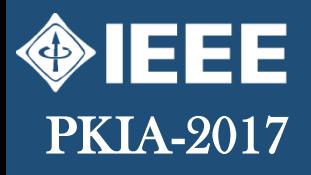

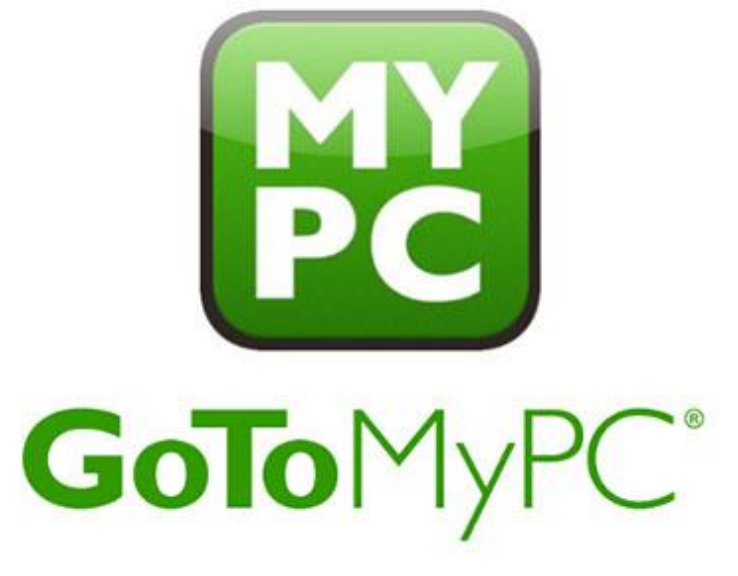

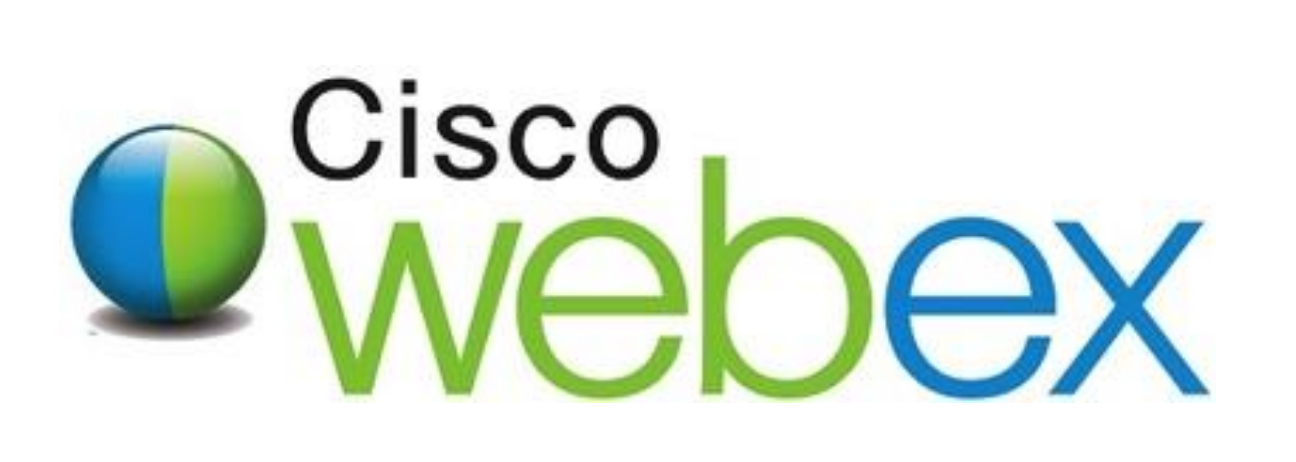

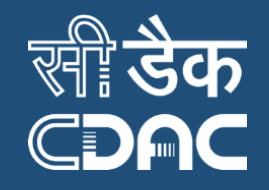

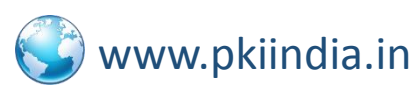

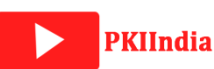

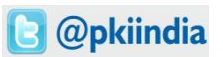

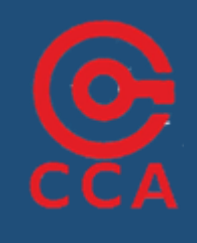

## Introduction (Contd.)

#### **Why??**

- Cost Benefit
	- 24\*7 business but less employee
	- Onsite shortage of personnel
	- Lack of skilled personnel
- Productivity, Ease of Work, Efficiency<br>• Work from Home
	- Work from Home

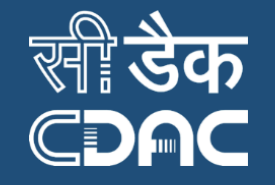

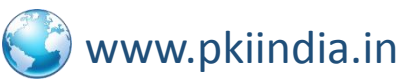

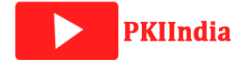

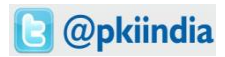

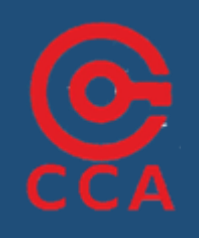

## Problem with Existing Solutions

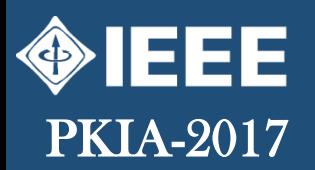

## •Manual Supervision

•Privileges

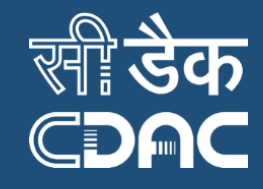

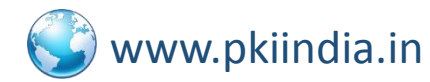

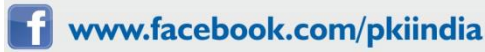

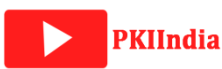

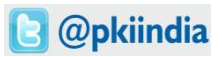

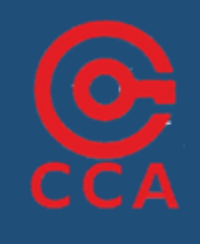

## Proposed Solution

- A Digital Token
	- Cryptographically created
	- Holds validity period
	- Holds privilege
	- Issued to specific entity
- **Issue, Use, Keep Using, Purge/Expire**

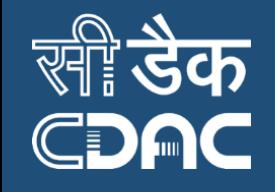

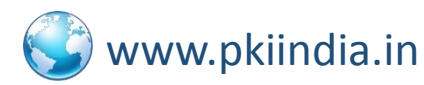

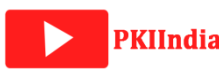

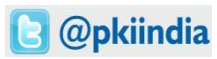

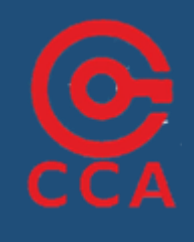

 $\left\langle \phi \right\rangle$ 

666

### Issuance

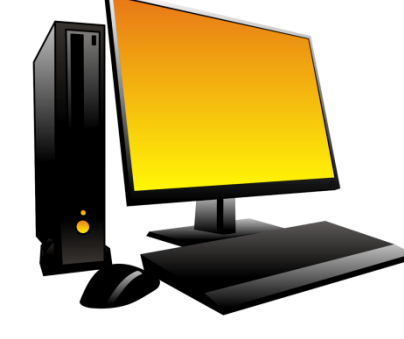

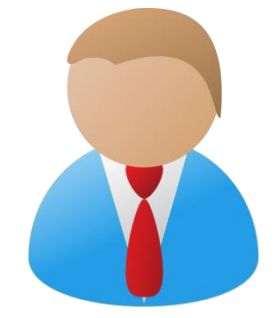

**Server (S) Remote Administrator (R)**

 $=$  {PubKey(R), StartTime, EndTime, Priv} ServerSign = Sign (I, PvtKey(S))  $Digit = \{I, ServerSign\}$  $SDigTok = Encryption(DigTok, PubKey(R))$ 

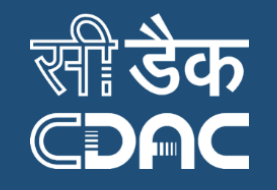

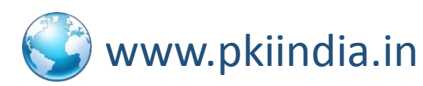

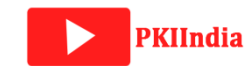

PvtKey(R))

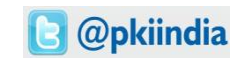

 $DigitTok = Decrypt(SDigTok,$ 

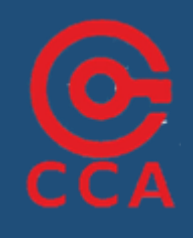

 $\left\langle \phi \right\rangle$ 

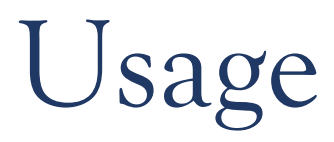

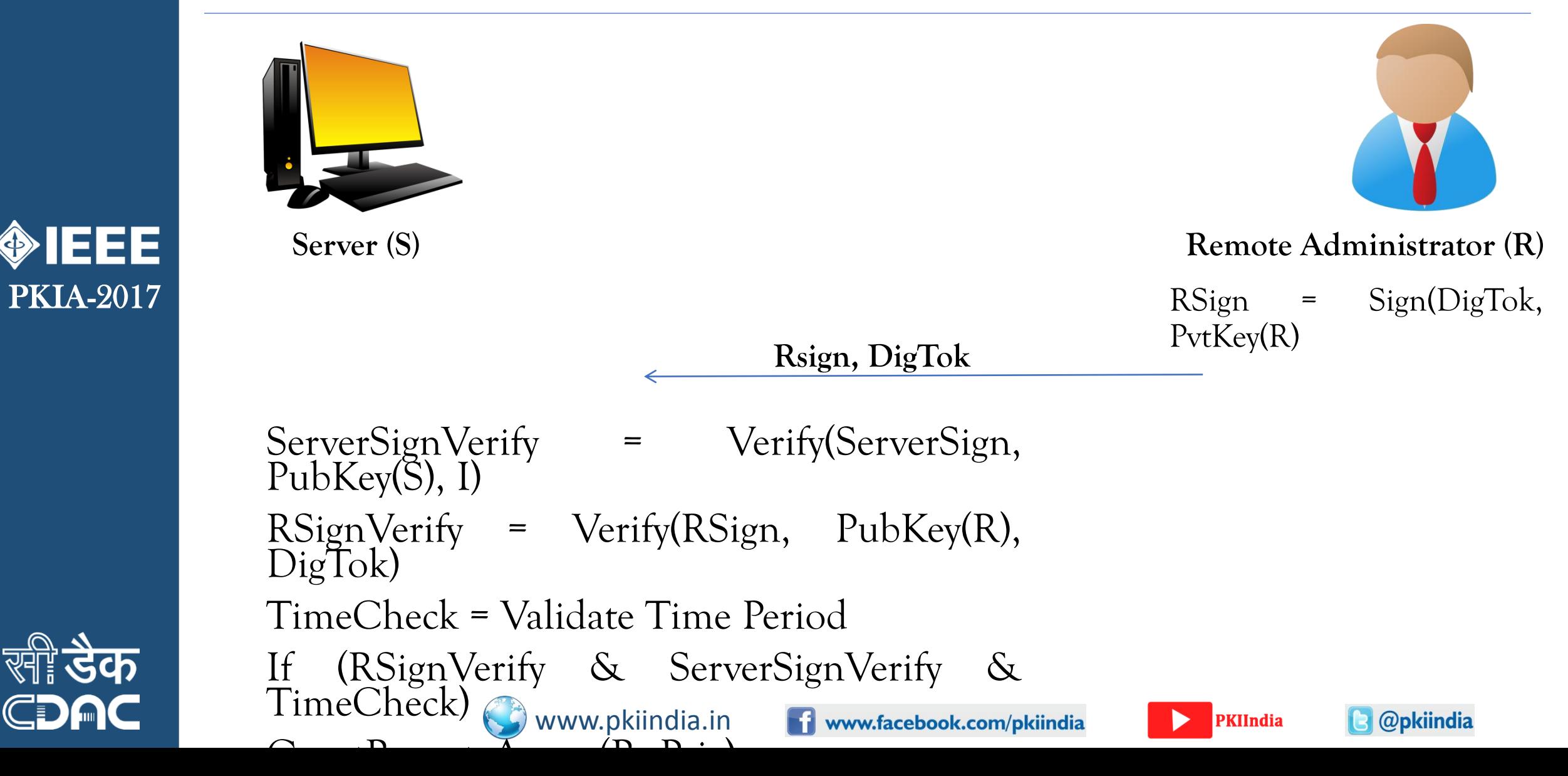

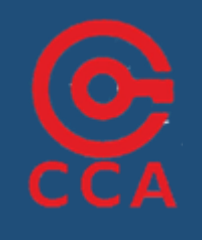

 $\left\langle \phi \right\rangle$ 

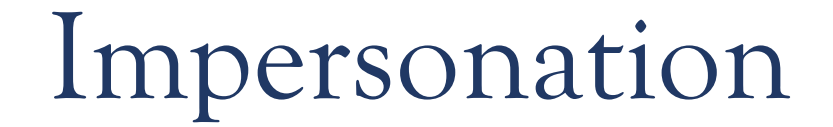

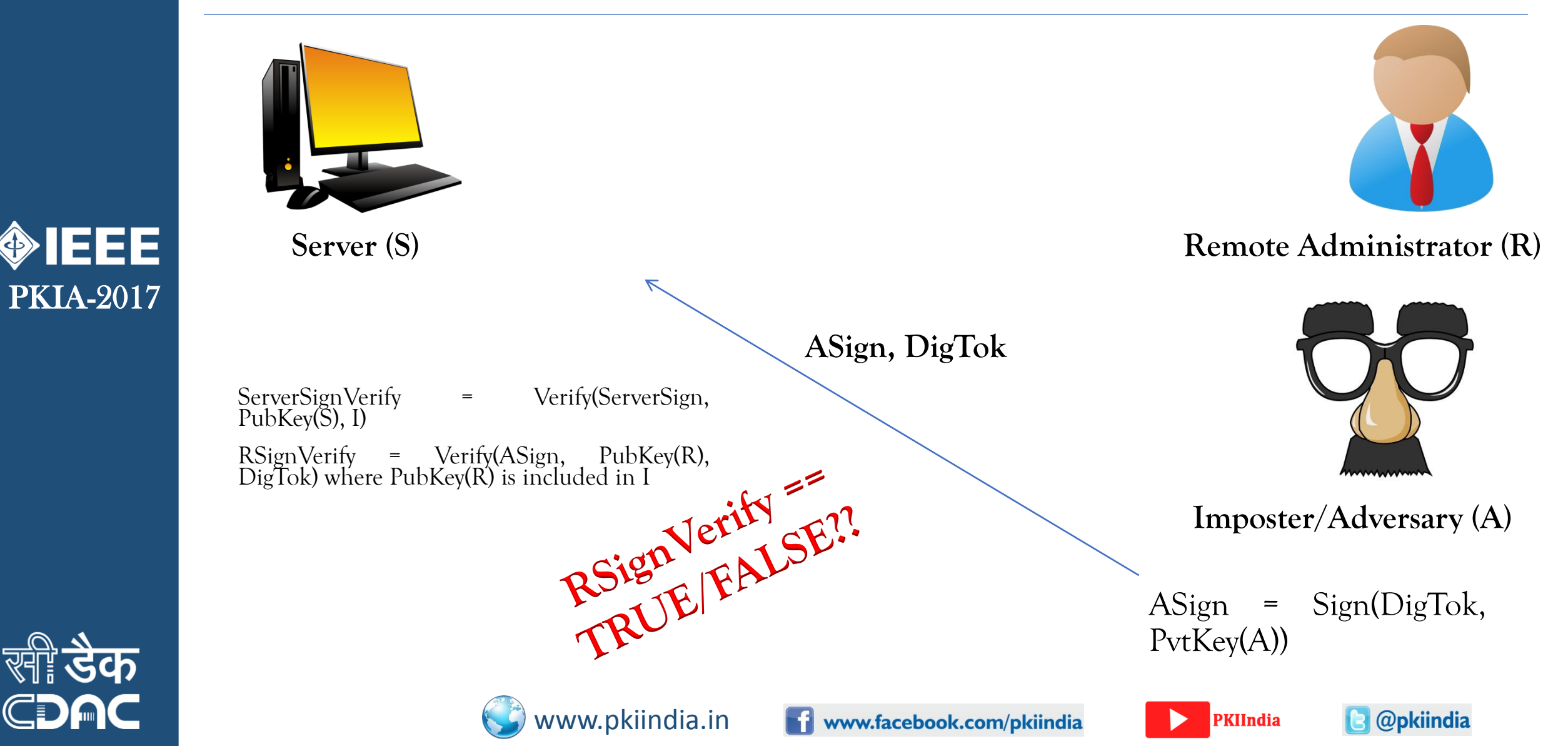

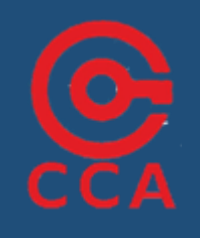

 $\left\langle 0 \right\rangle$ 

EEE

## Replay Attack

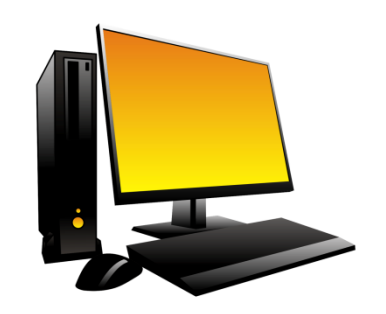

I = {PubKey(R), StartTime, EndTime, Priv}

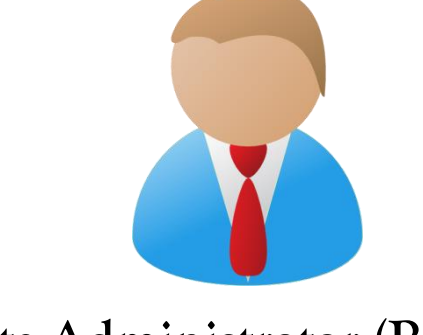

#### **Server (S) Remote Administrator (R) Remote Administrator (R)**

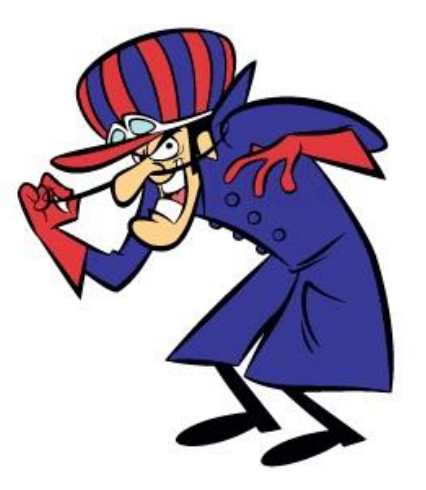

**Adversary (A)**

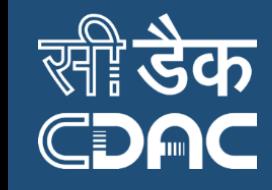

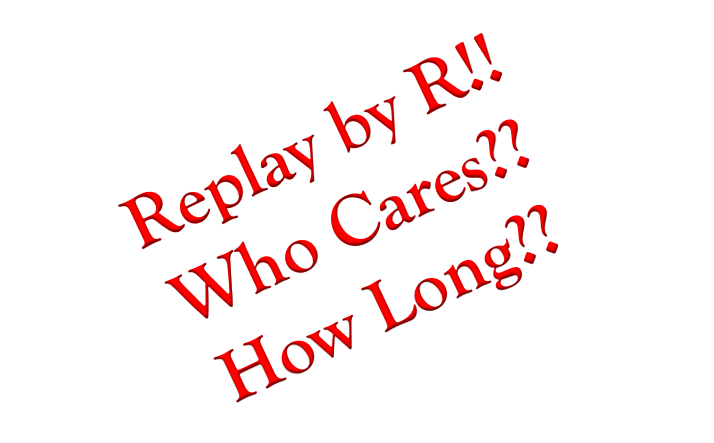

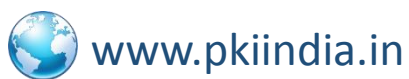

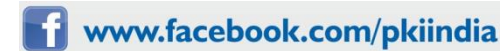

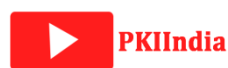

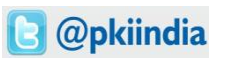

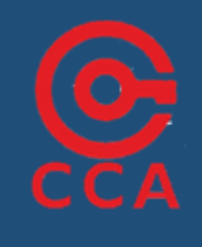

333

## Simulation

- Resoure: Pi Camera (Raspberry Pi 3 Board with attached Pi Camera )
- Method: Web Based
- Technology: RSA keygen and python scripts
- Results:

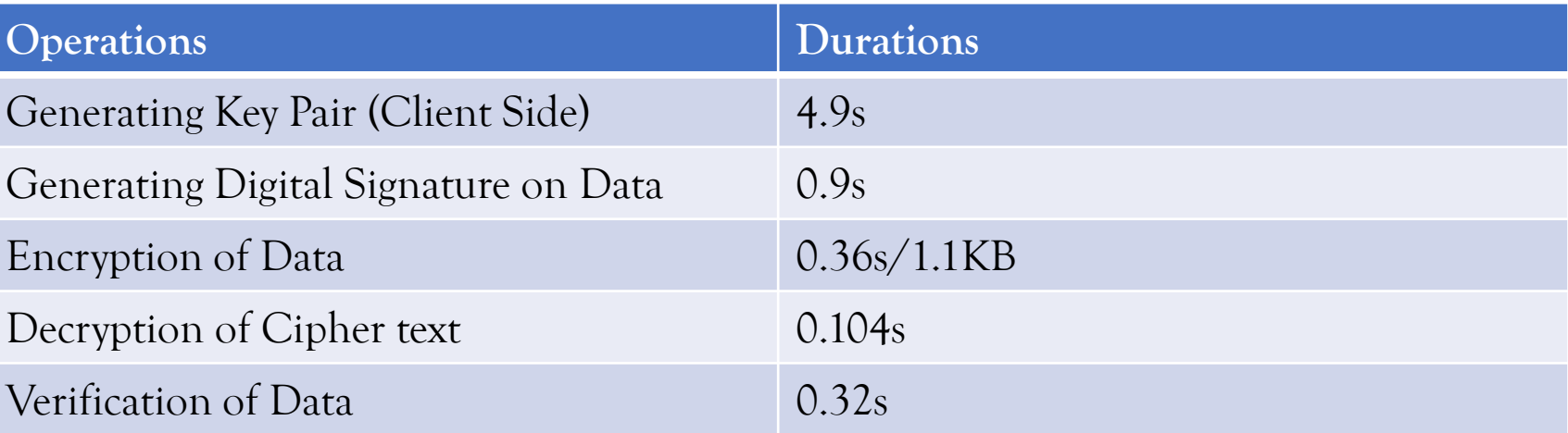

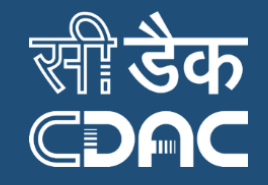

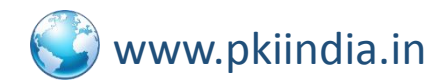

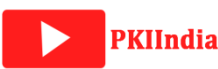

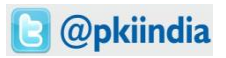

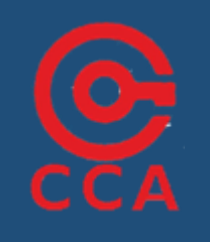

## References

**[1] Command Line Interface, http://docs.oracle.com/cd/E19150-01/820-1855- 13/cli\_com.html#0\_67209**

**[2] TeamViewer, https://www.teamviewer.com**

**[3] GoToMyPC, https://get.gotomypc.com/**

**[4] Remote Desktop Protocol, https://en.wikipedia.org/wiki/Remote\_Desktop\_Protocol**

**[5] Bhatt, Rupal, and D. B. Choksi. "A Comparative Evaluation of Remote Administration Tools." International Journal of Advanced Research in Computer Science 4.4 (2013).**

**[6] AnyDesk, http://anydesk.com/**

**[7] Rivest, Ronald L., Adi Shamir, and Leonard Adleman. "A method for obtaining digital signatures and public-key cryptosystems." Communications of the ACM 21.2 (1978): 120-126.**

**[8] Public Key Infrastructure, https://en.wikipedia.org/wiki/Public\_key\_infrastructure**

**[9] Chokhani, S., Ford, W., Sabett, R., Merrill, C., & Wu, Internet X. 509 public key infrastructure certificate policy and certification practices framework. No. RFC 3647. 2003.**

**[10] CERT, Configure computers for secure remote administration, 2000, URL: http://www. cert.org/ securityimprovement/practices/p073.html**

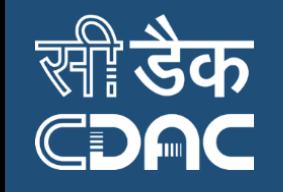

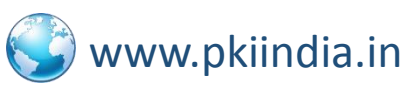

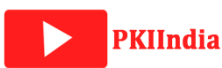

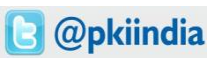

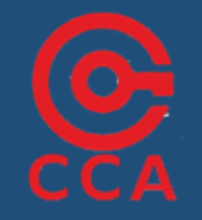

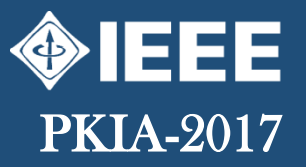

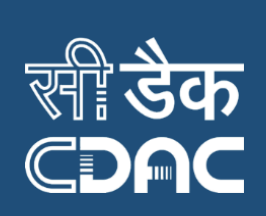

# **ONEEE**<br>PKIA-2017 Thank You

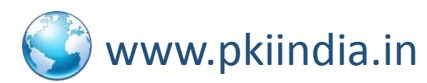

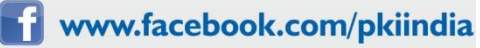

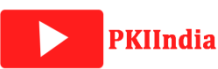

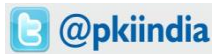